## **Playback Menu (Still Image)**

## You can delete or look for specific still images.

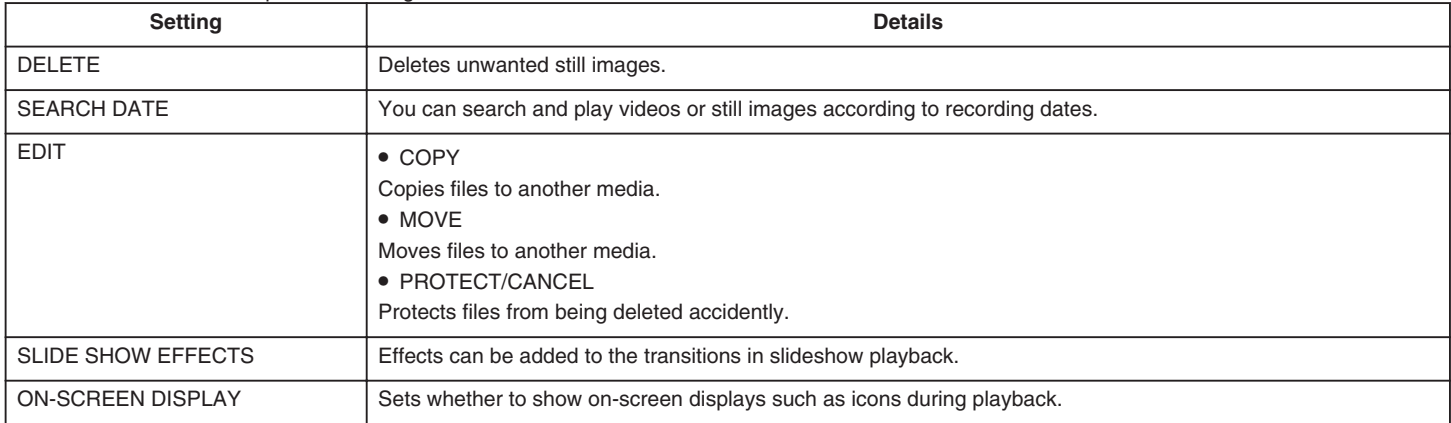